# **CENNIK USŁUGI SERWERA DEDYKOWANEGO DLA LINII SERWERÓW ECO, SOS, SKY, BOX, PRO, MAX, DUO oraz usług dodatkowych**

# **(Cennik dotyczy zamówień złożonych do dnia 03.10.2017)**

### 1. Linia serwerów "ECO"

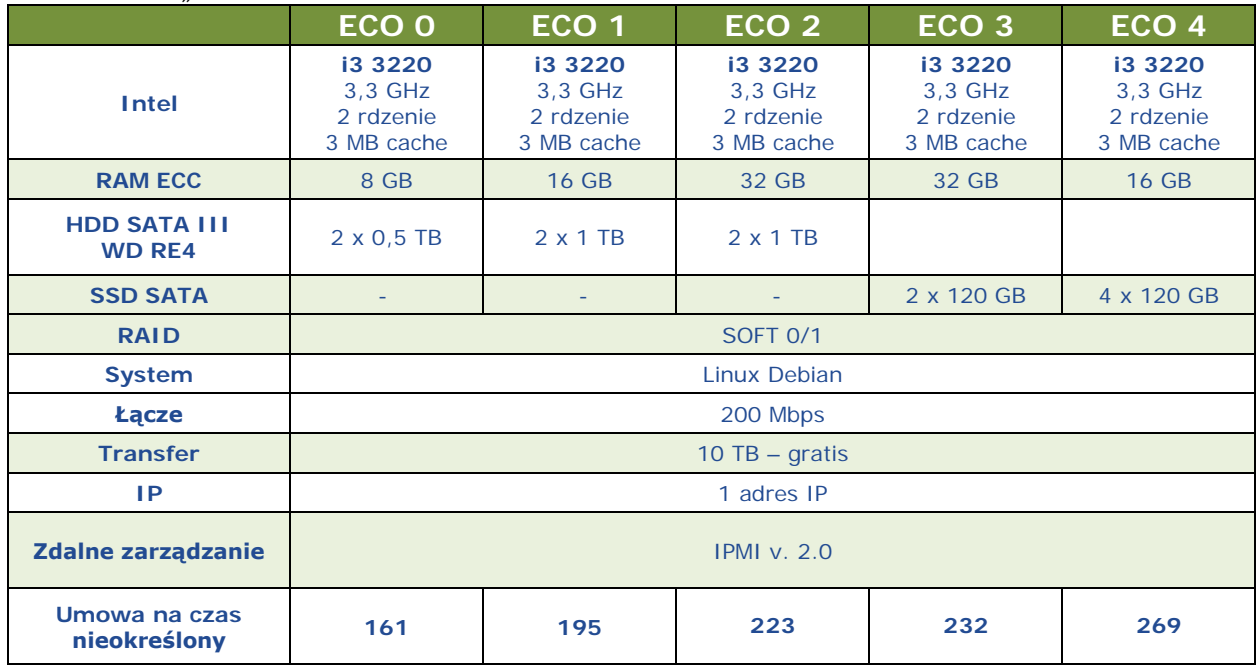

### 2. Linia serwerów "ECO g4"

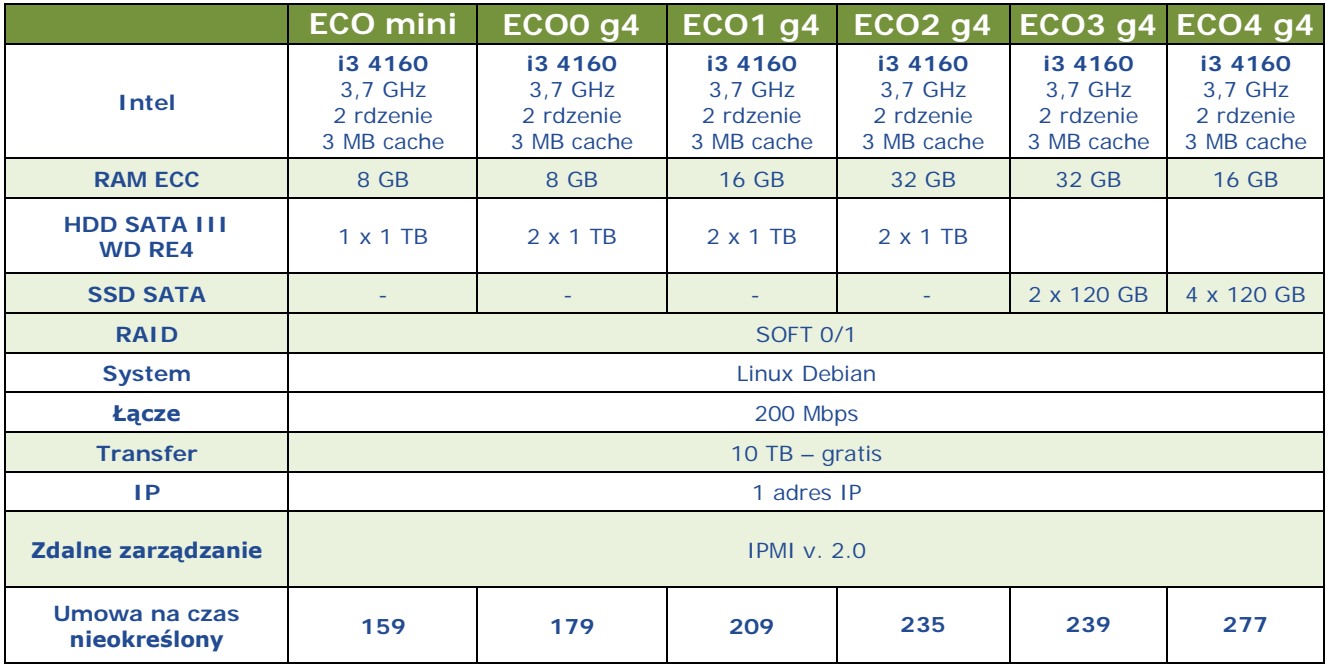

### 3. Linia serwerów "SOS"

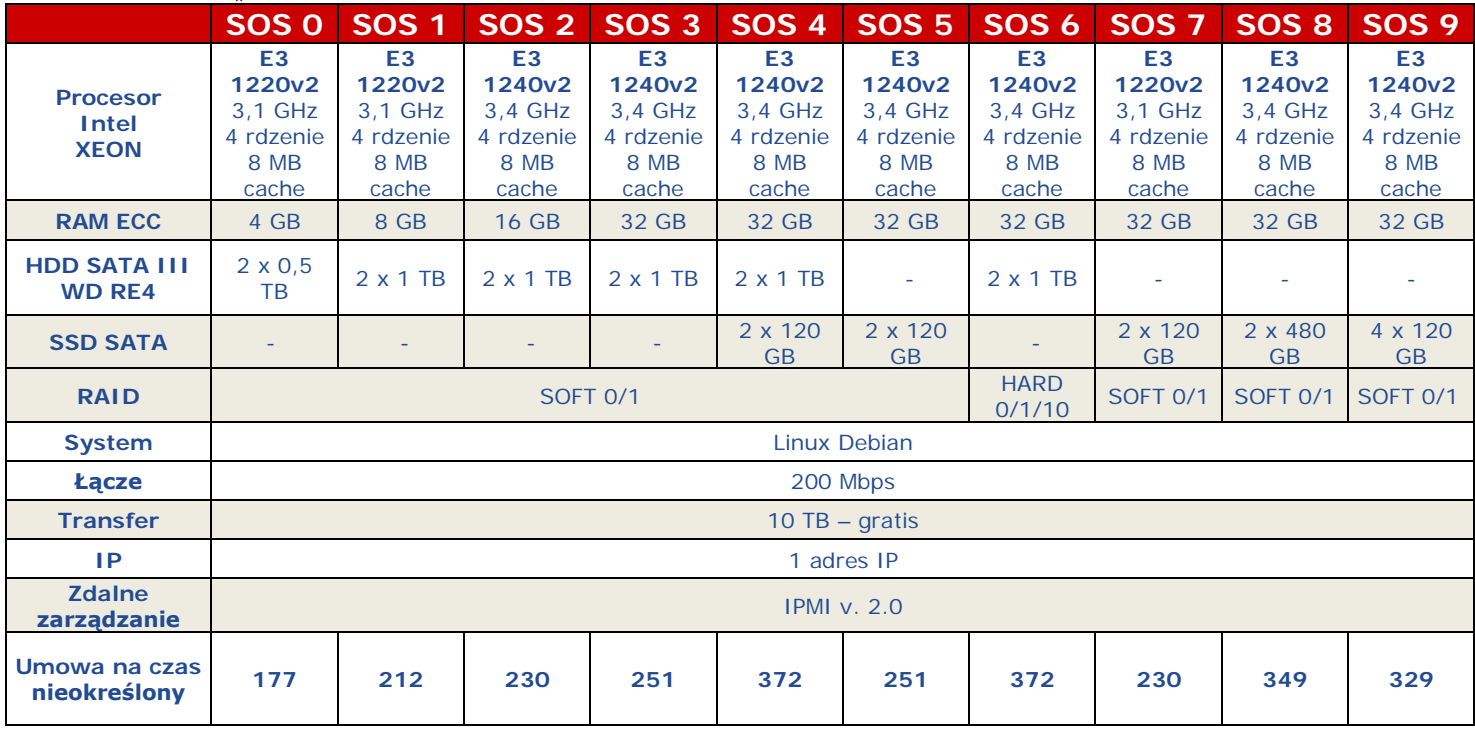

4. Linia serwerów "SOSv3"

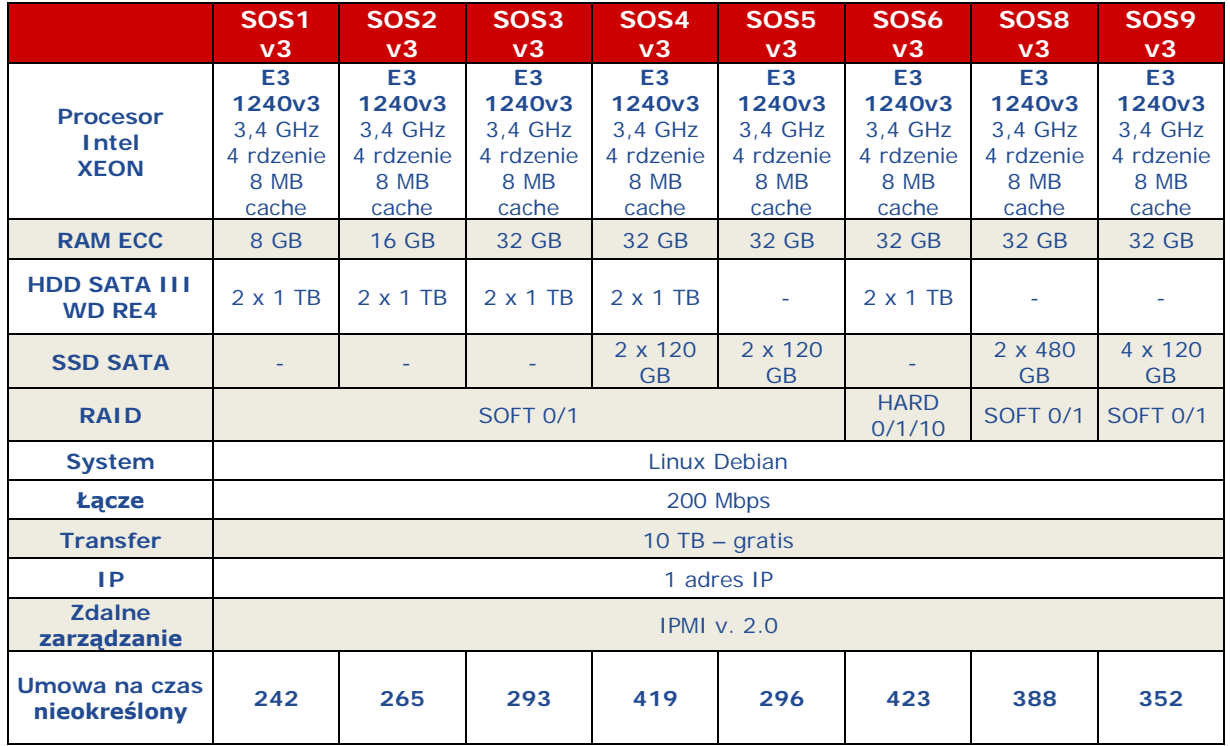

### 5. Linia serwerów "SKY"

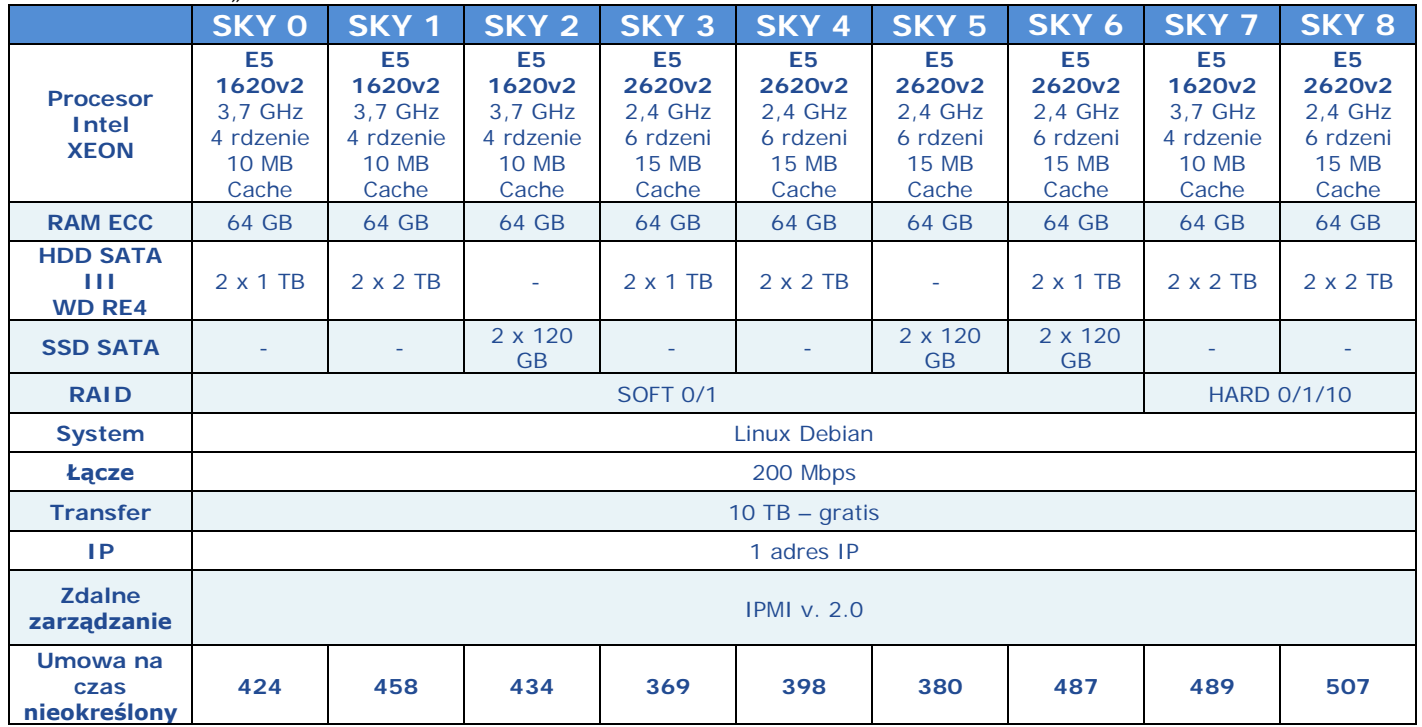

## 6. Linia serwerów "SKYv3"

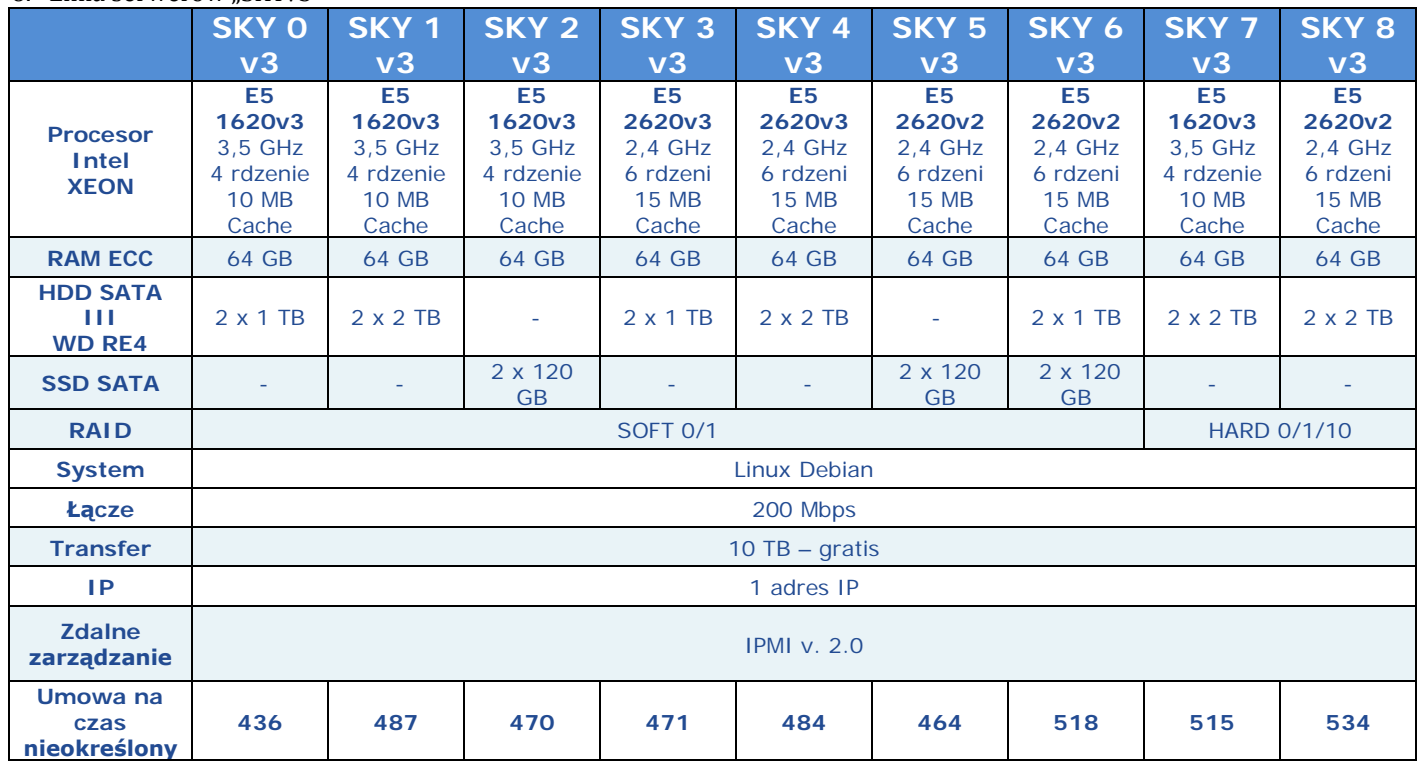

### 7. Linia serwerów "BOX"

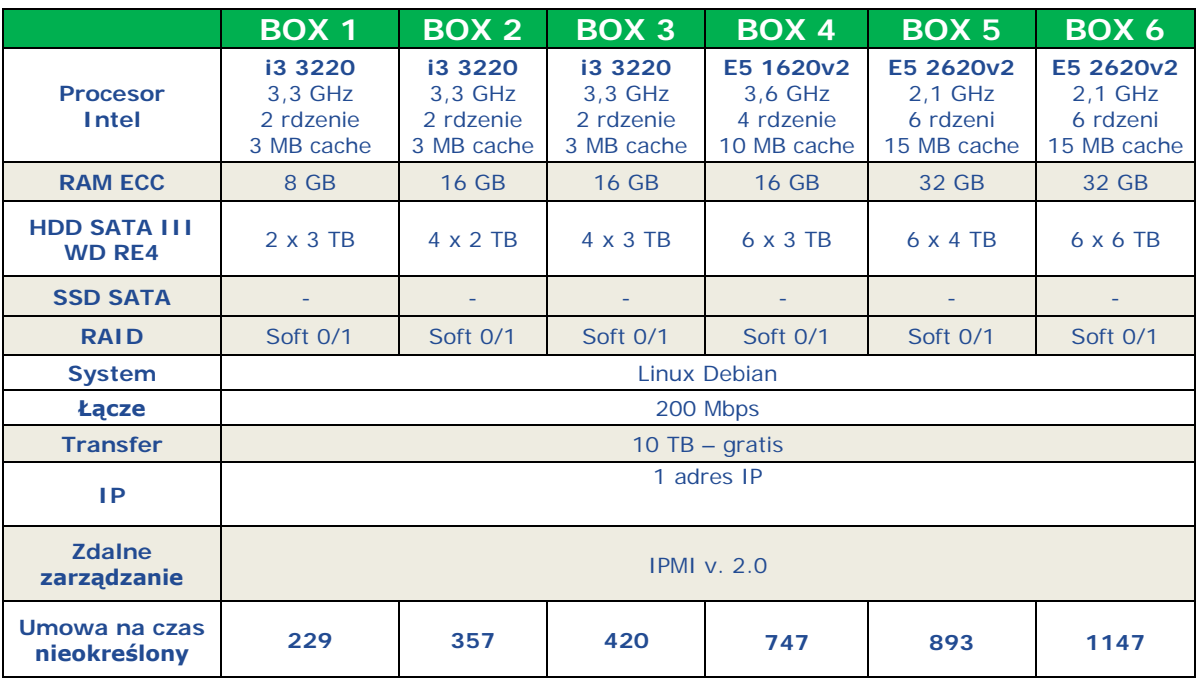

# 8. Linia serwerów "BOXv3"

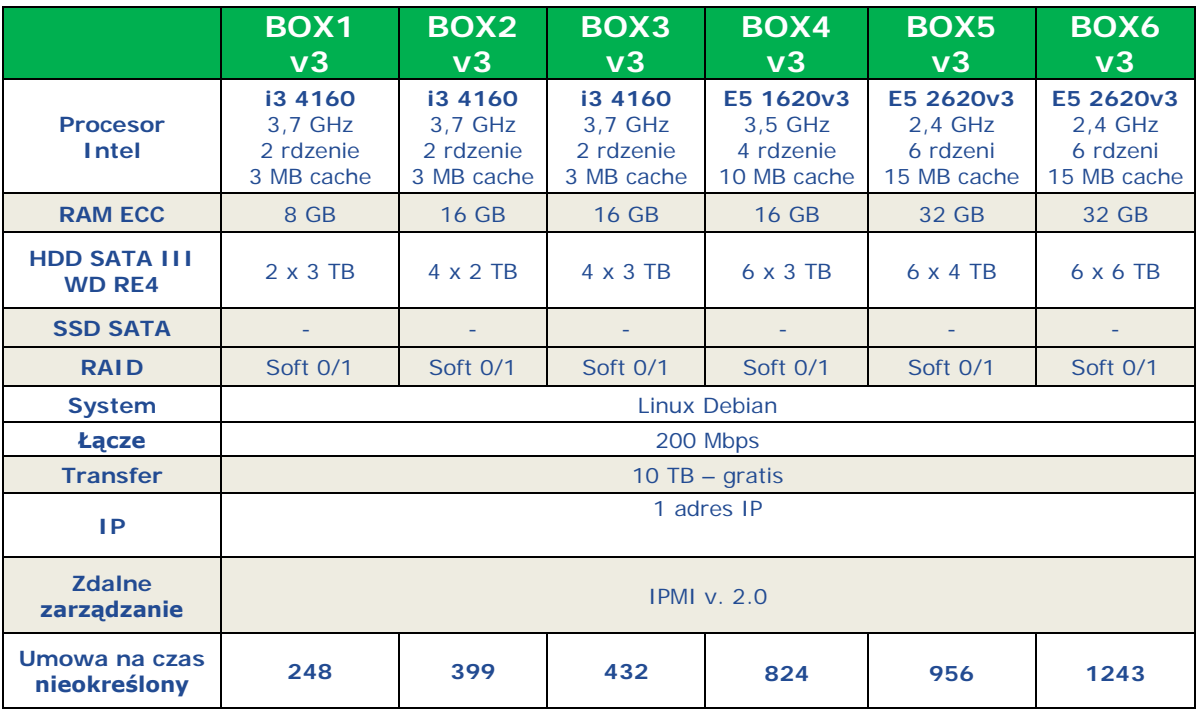

# 9. Linia serwerów "PRO"

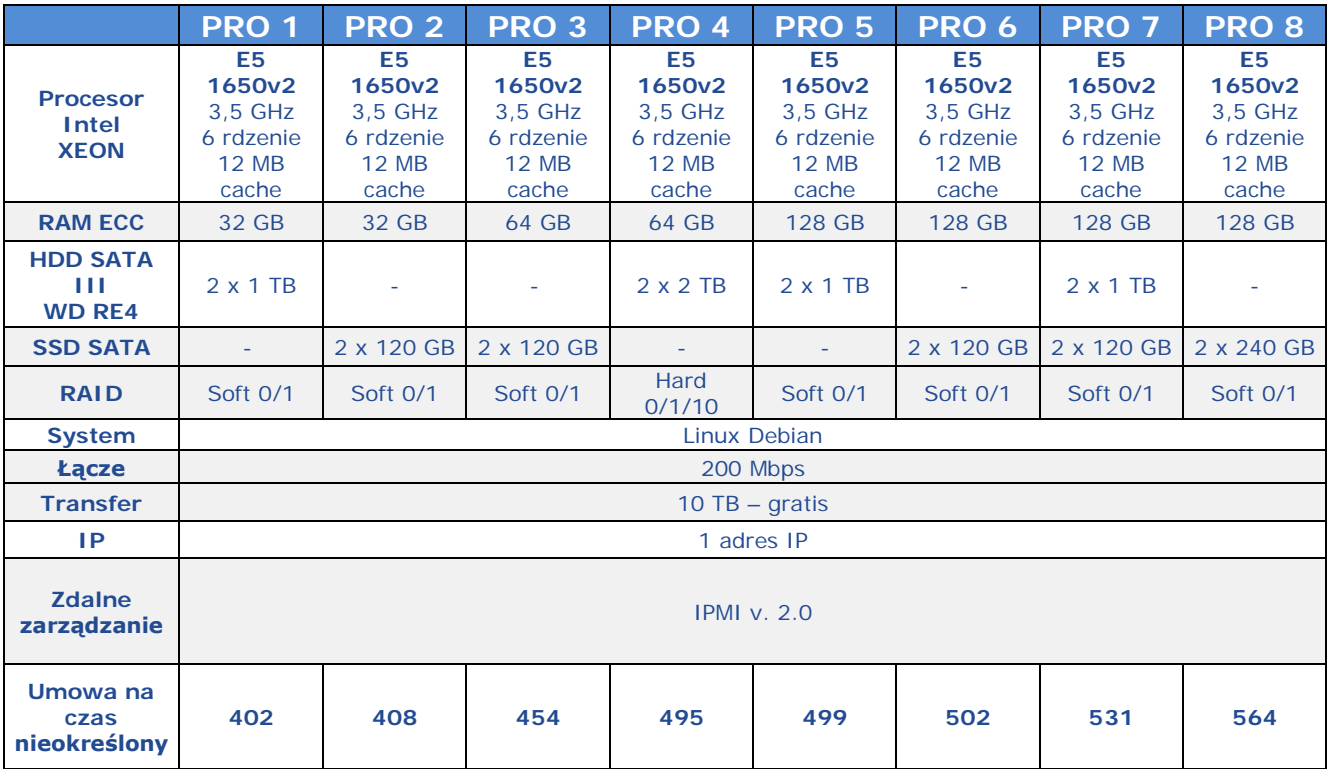

# 10. Linia serwerów "PROv3"

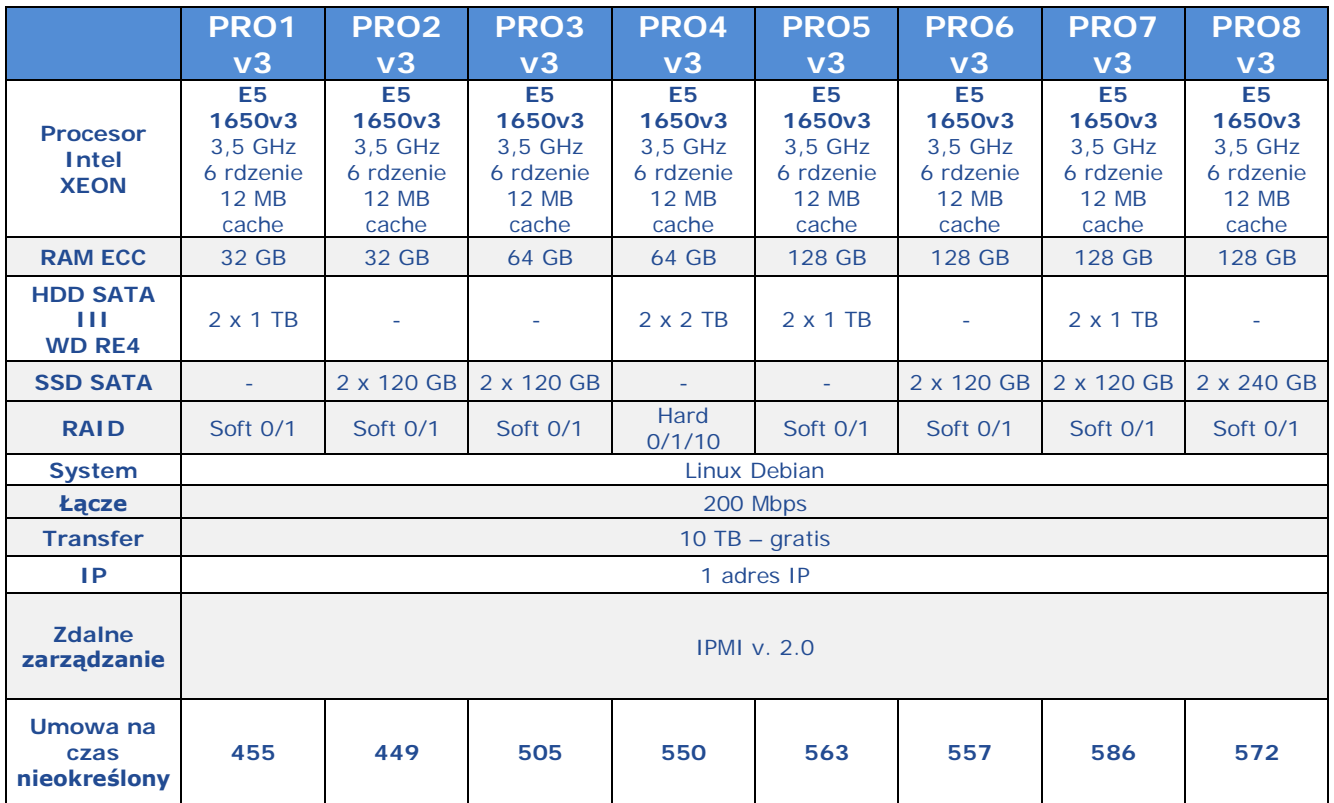

### 11. Linia serwerów "MAX"

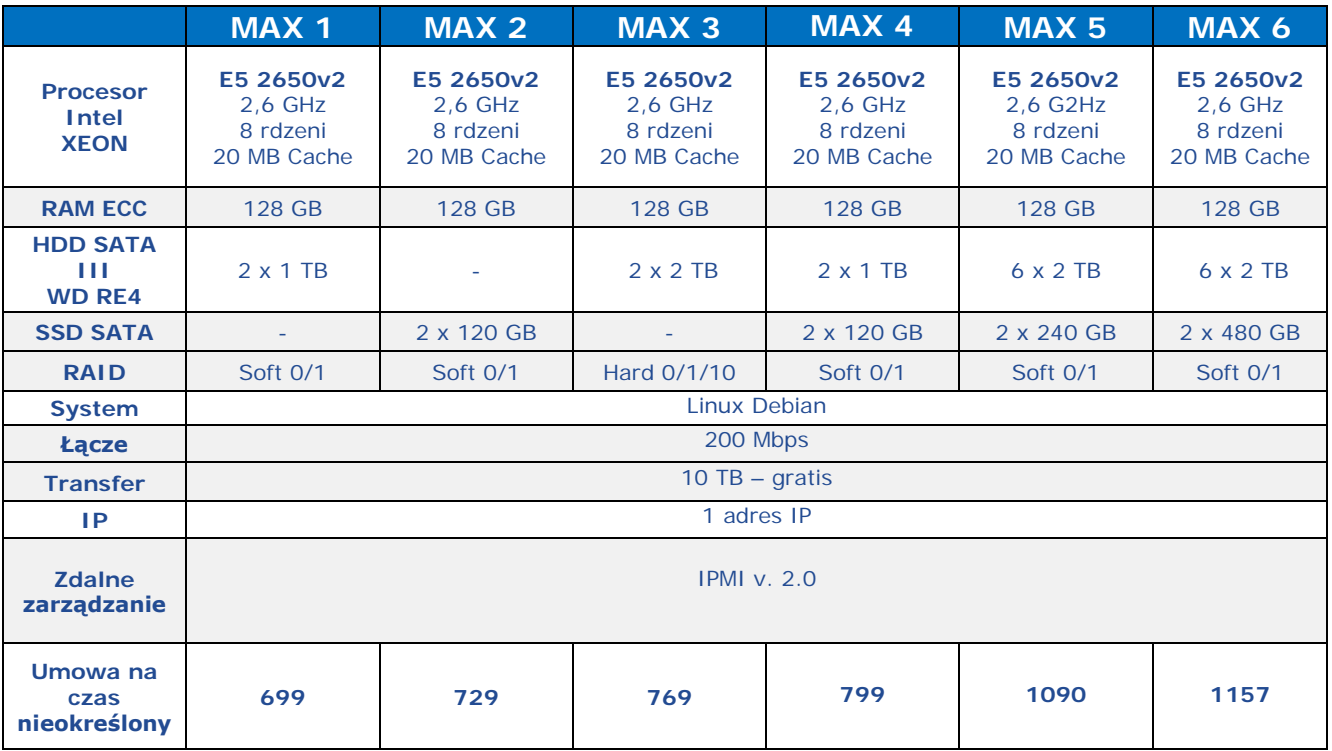

### 12. "Linia serwerów MAXv3"

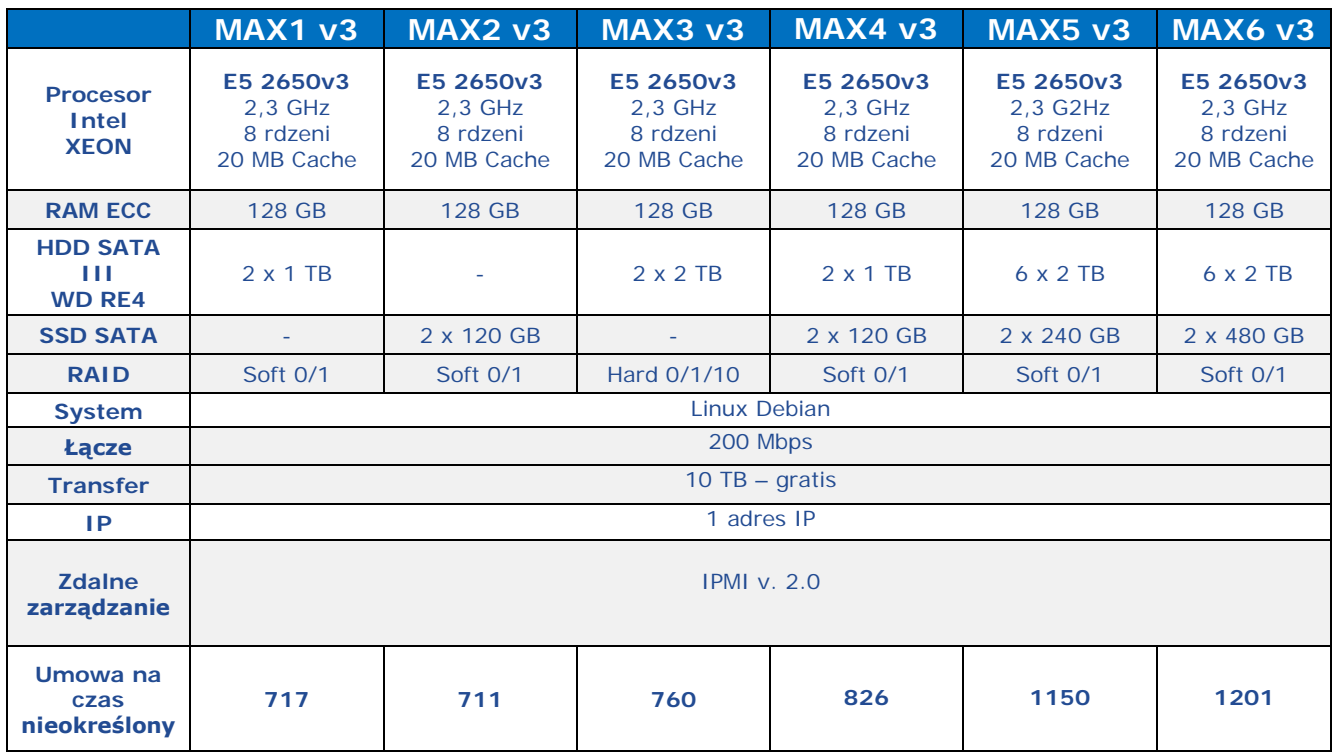

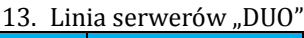

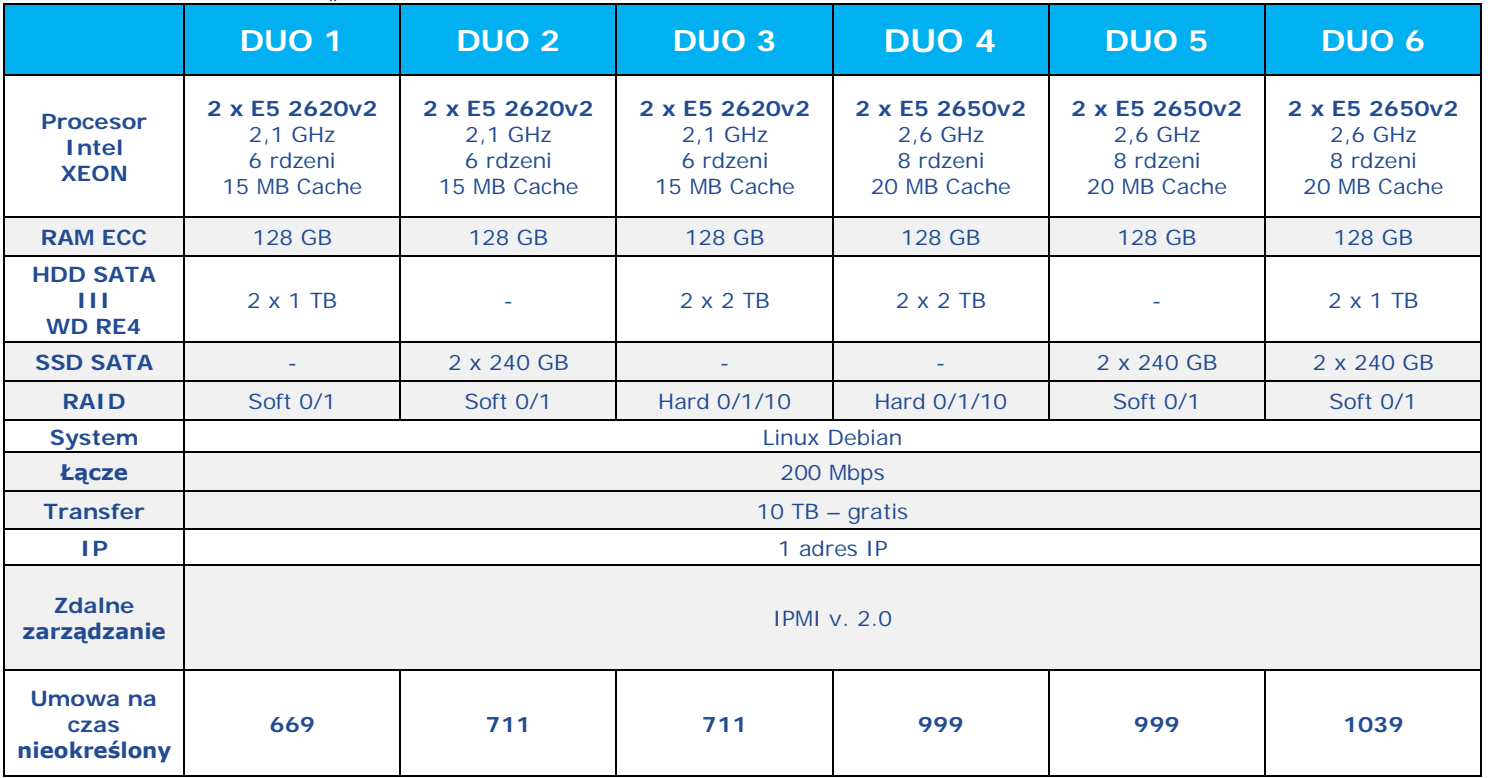

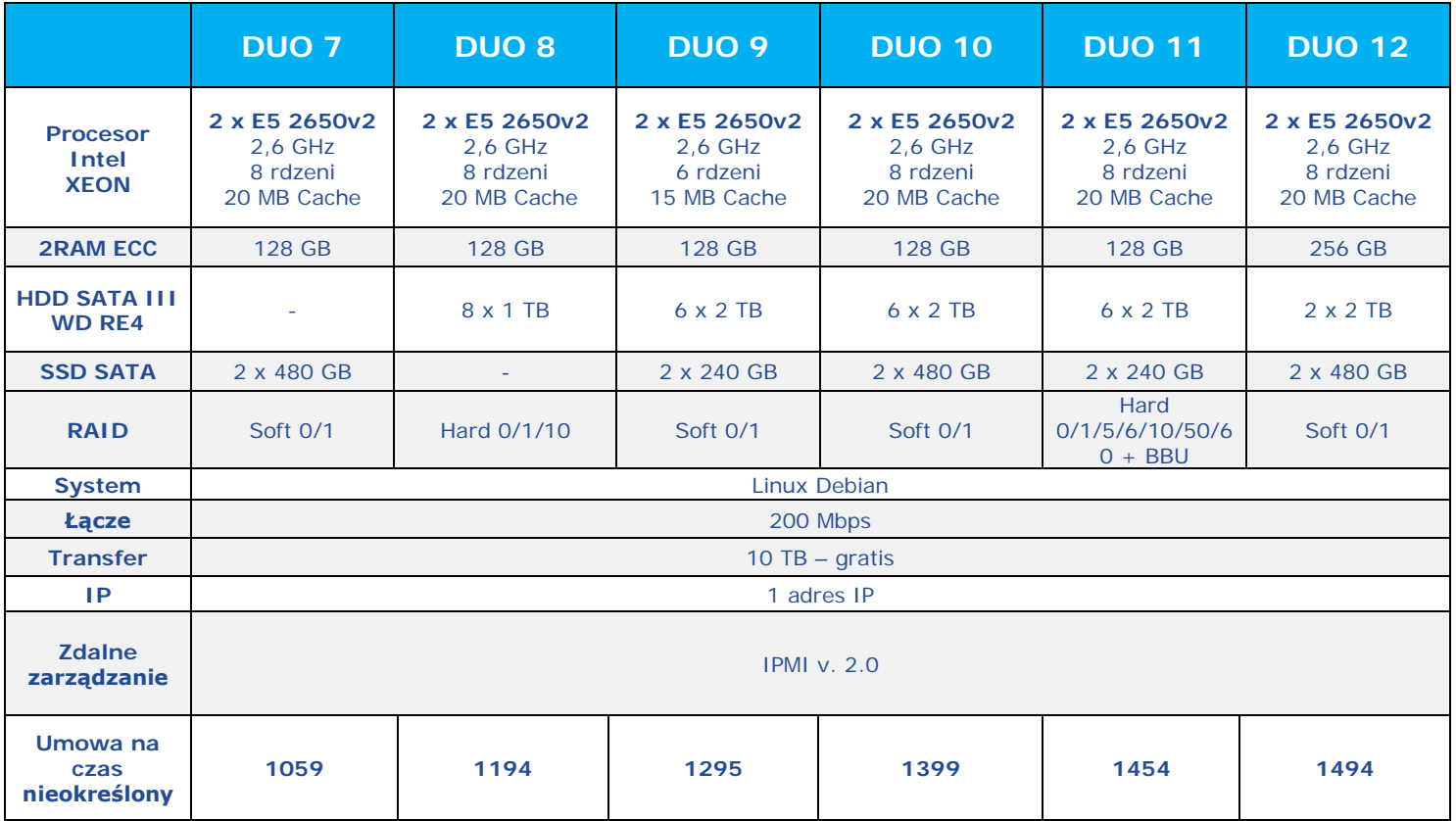

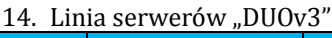

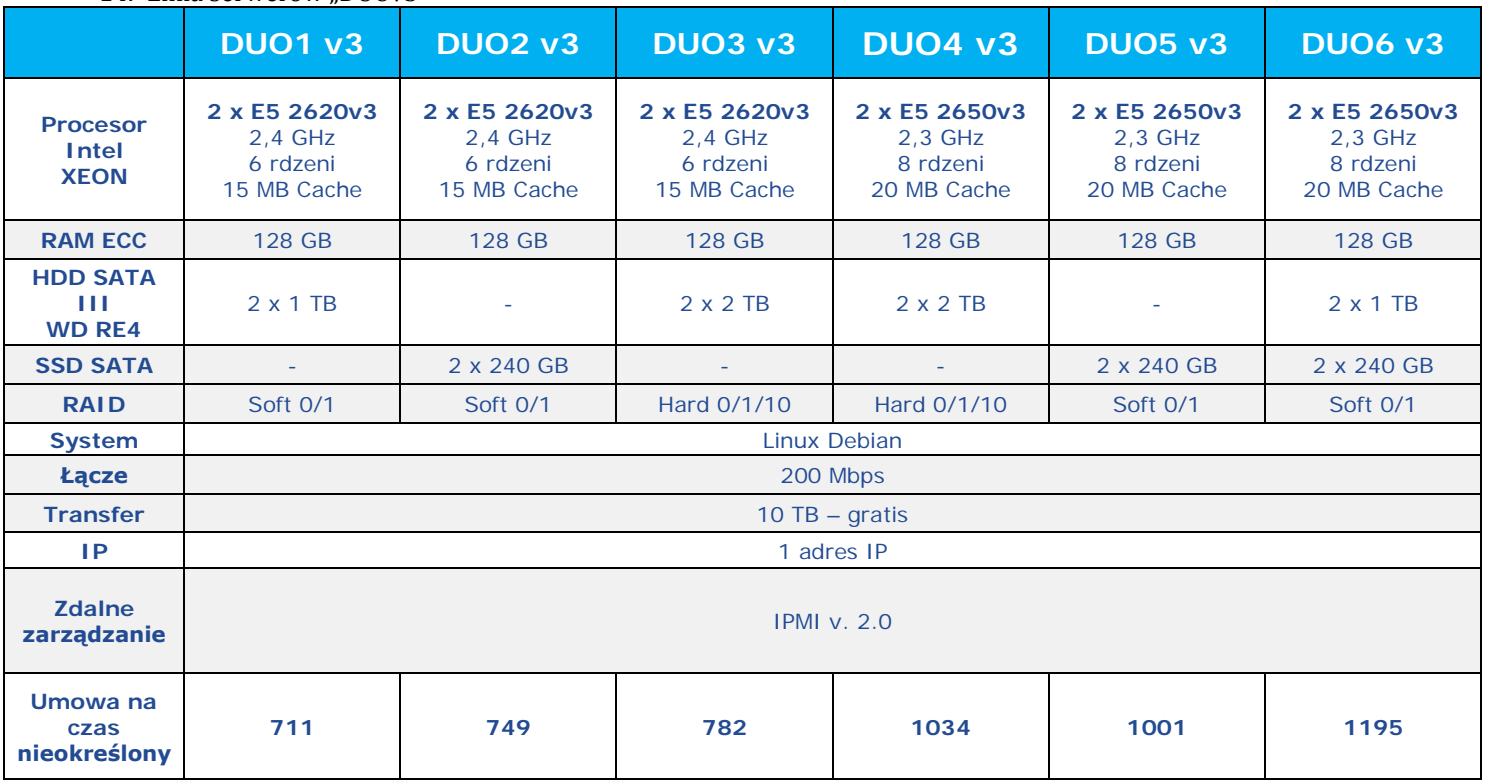

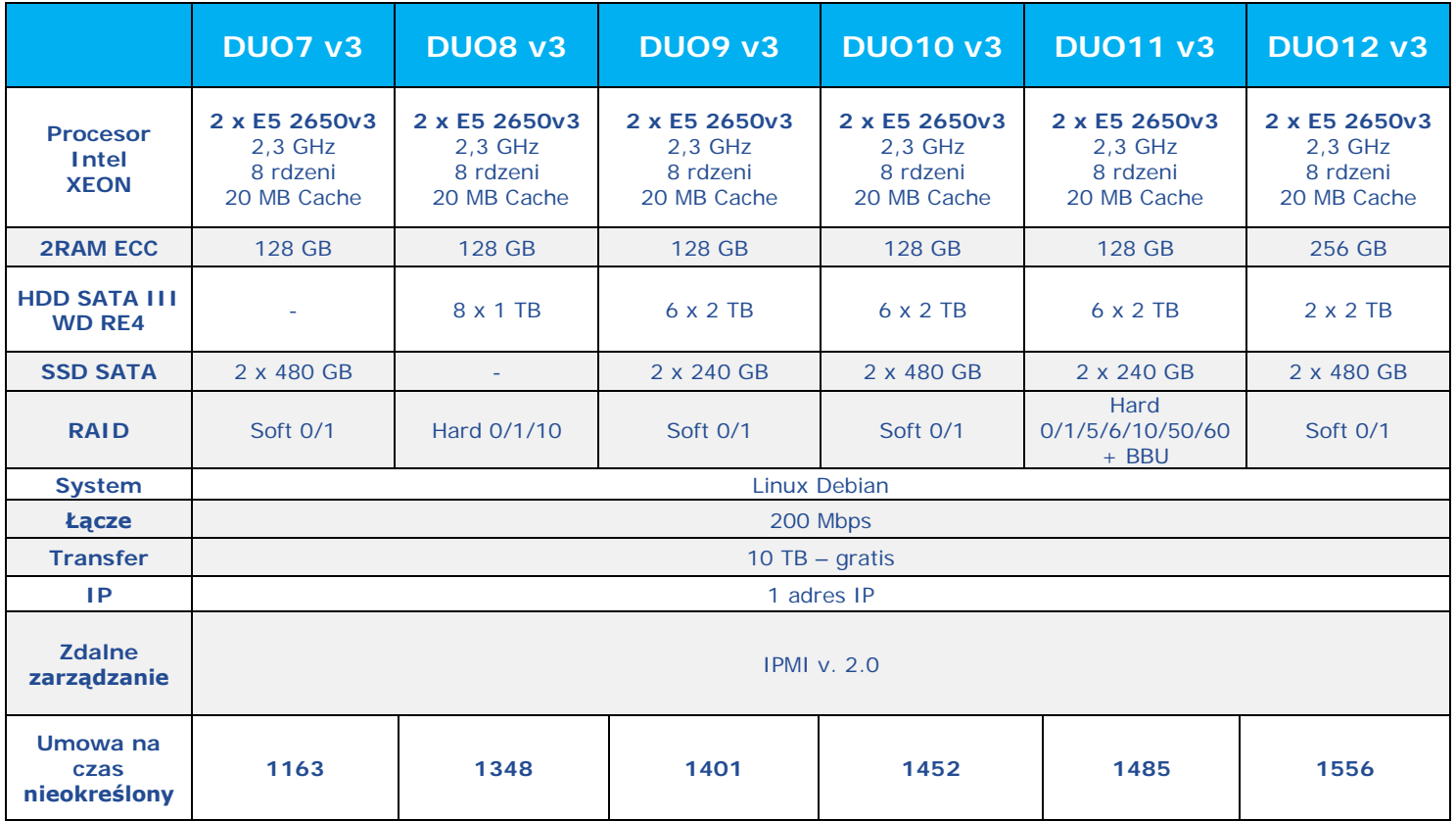

# 15. Parametry ogólne dla każdego z oferowanych serwerów dedykowanych

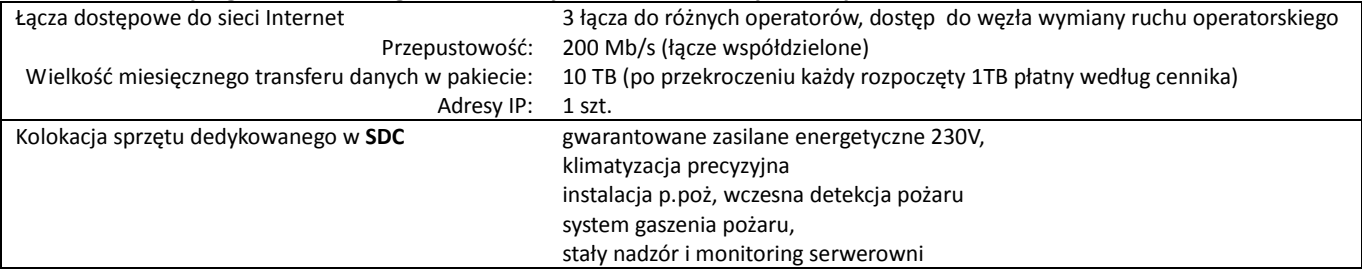

Cennik usług dostępnych w ramach usługi serwera dedykowanego

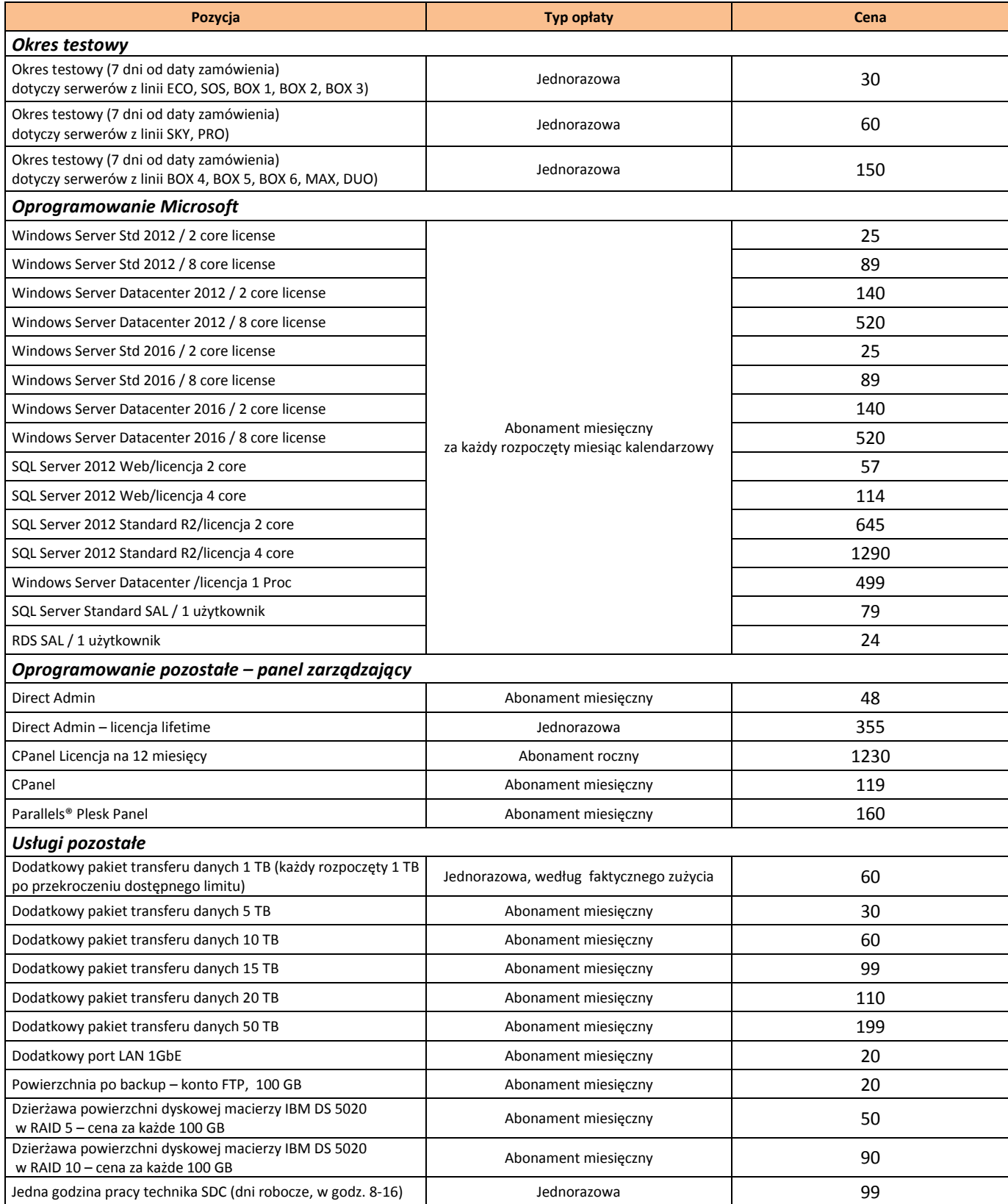

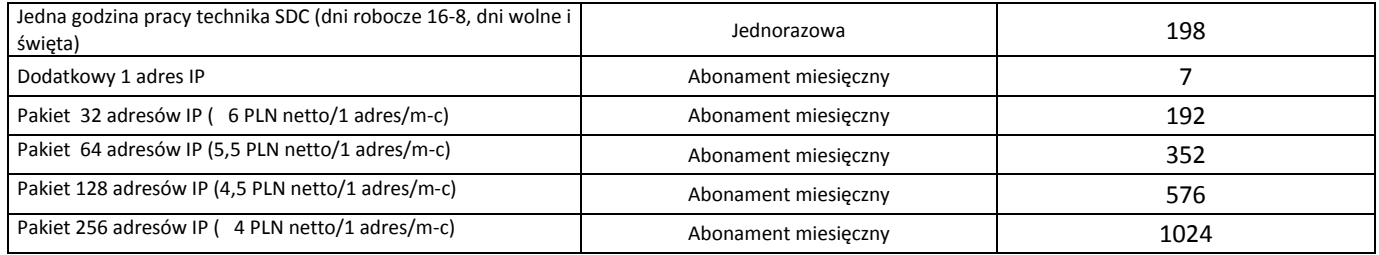

#### **Wszystkie podane ceny są cenami netto zł.**

### **Do podanych cen należy doliczyć podatek VAT według obowiązującej stawki – wynoszącej 23 %.**

16. SPRINT zastrzega sobie prawo zmiany, dodawania nowych, bądź zmiany konfiguracji i ceny obecnych modeli serwerów dedykowanych. Zmiana będzie udostępniona na stronie [www.sprintdatacenter.pl](http://www.sprintdatacenter.pl/).